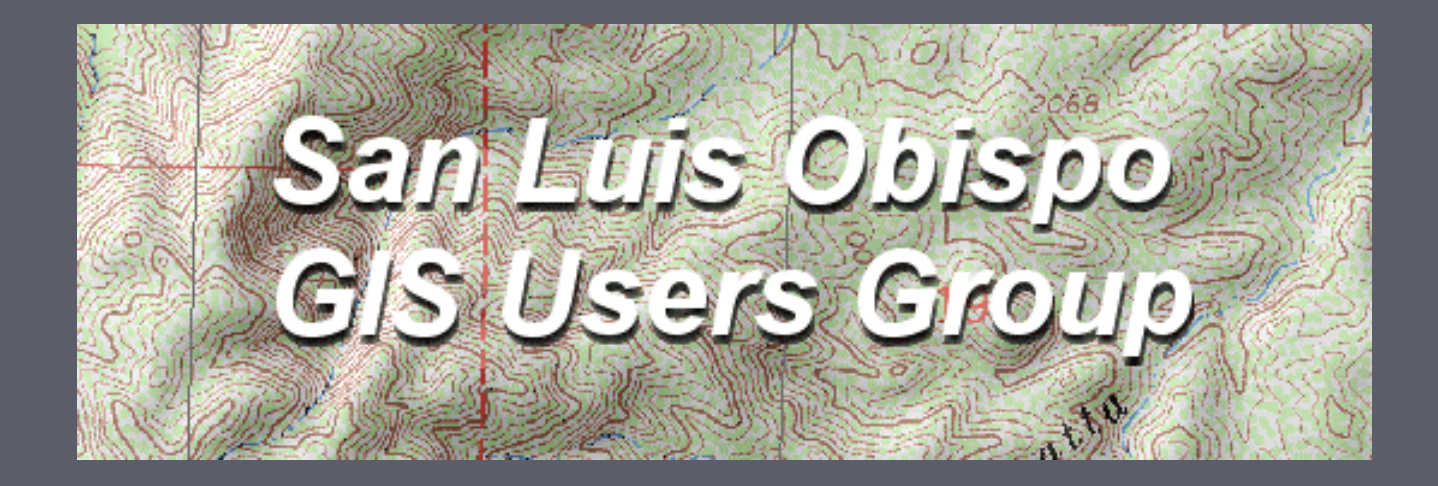

Data Sources by: Joe Larson

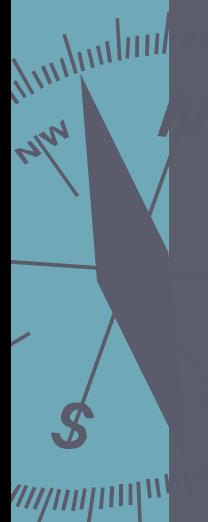

# LANDFIRE

LANDFIRE data products include layers of vegetation composition and structure, surface and canopy fuel characteristics, and historical fire regimes.

hinhui<sub>hin</sub><br>M

NW

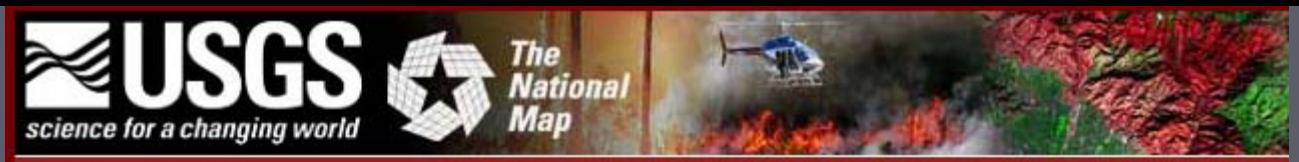

#### **LANDFIRE**

hinhui<sub>hin/</sub>

 $\eta\eta\eta\eta$ ulll $W$ 

NW

The National Map LANDFIRE provides a dynamic online map interface that can be used to view USGS data

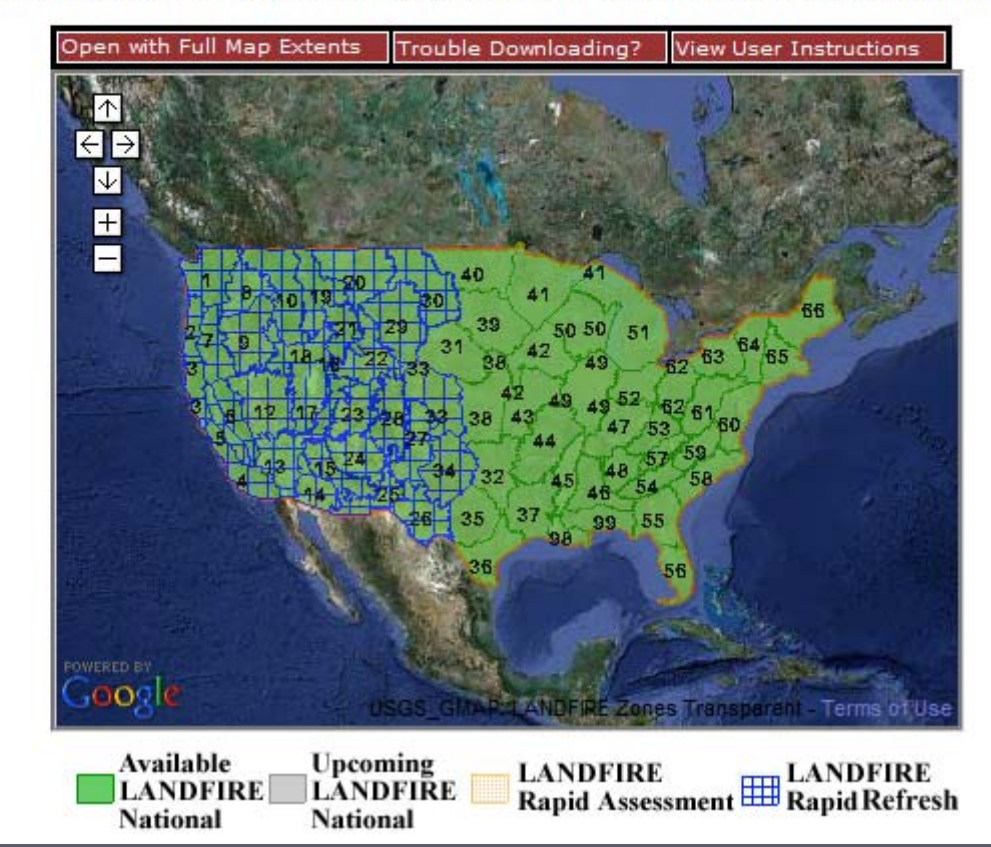

View and download data through National Map style interface, or…

### LANDFIRE Data Access Tool

The LANDFIRE Data Access Tool is an ArcGIS toolbar developed by the Rocky Mountain Research Station and distributed by the National Interagency Fuels Technology Team. The tool allows users to interact with the t LANDFIRE data distribution site (The National Map LANDFIRE) and download LANDFIRE data directly from ArcMap.

 $\eta\eta\eta\eta$ 

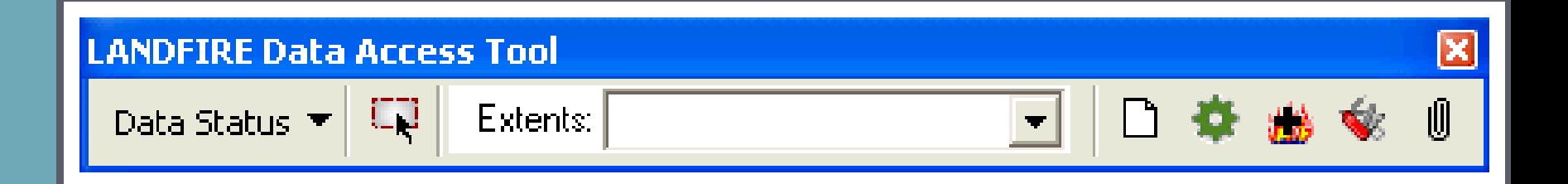

#### Additionally, four raster functions are included with the tool: Additionally, four raster functions are included with the tool:

**Reproject Raster** with options to specify resampling methods, output extent, and nodata values.

hinhui<sub>hin/</sub>

 $\eta\eta\eta\eta$ ulll $W$ 

ARY

**Build LCP** creates a FARSITE landscape (LCP) file from a set of<br>input rasters.

**LCP to ArcGrids** disassembles a FARSITE LCP file back to the original input layers in ArcGrid format.

Attach DBF to ArcGrid VAT joins the .dbf file created with the Smart Assembler to the attribute table in a corresponding GRID.

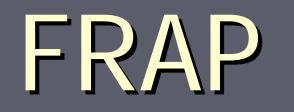

### Fire and Resource Assessment Program

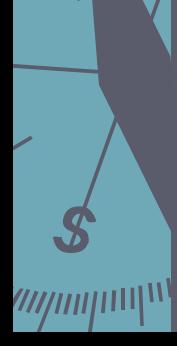

*Junpan* 

**Altr** 

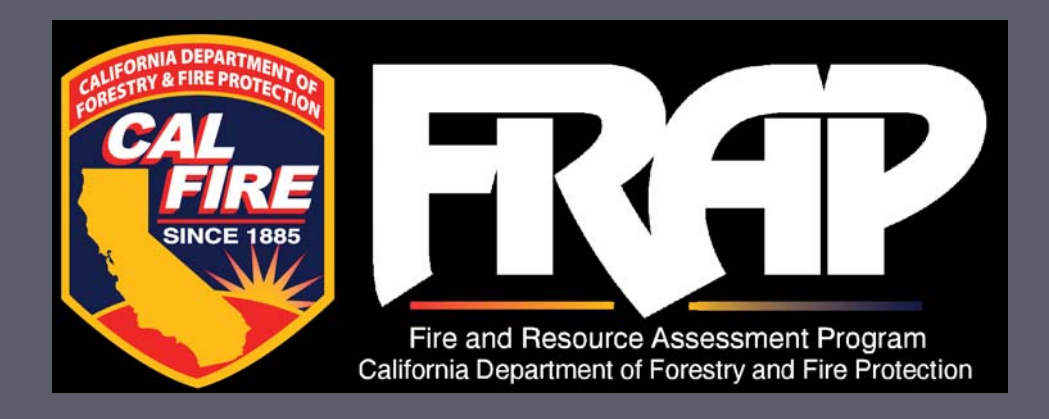

The California Department of Forestry and Fire<br>Protection's Fire and Resource Assessment Program<br>(FRAP) provides a variety of products including<br>the Forest and Range Assessment, a detailed report on California's forests and rangelands. FRAP provides<br>extensive technical and public information for<br>statewide fire threat, fire hazard, watersheds, socioeconomic conditions, environmental indicators, and forest-related climate change. Much of this information<br>involves Geographic Information System (GIS)<br>analysis, tables, maps, data and calculation tools that<br>are available on this website.

*Ampupped* 

/////////////////

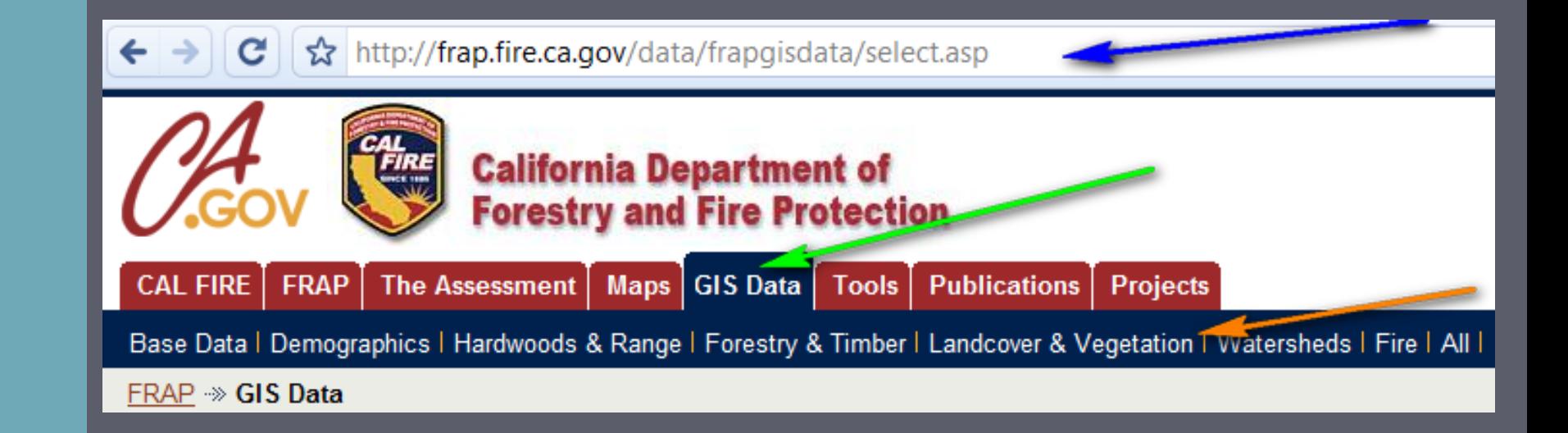

Download and explore: Administrative Download and explore: Administrative boundaries, Fire Hazard Severity Zones, Historic Fire Perimeters, Agency Responsibility Areas and more.

*Andmuland* 

//////////////<sup>///</sup>

Alp

Natural Resources Conservation Service (NRCS) GeoSpatial Data **Gateway** 

> United States Department of Agriculture (USDA)

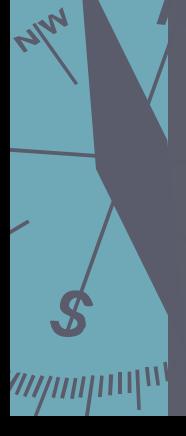

*Multipland* 

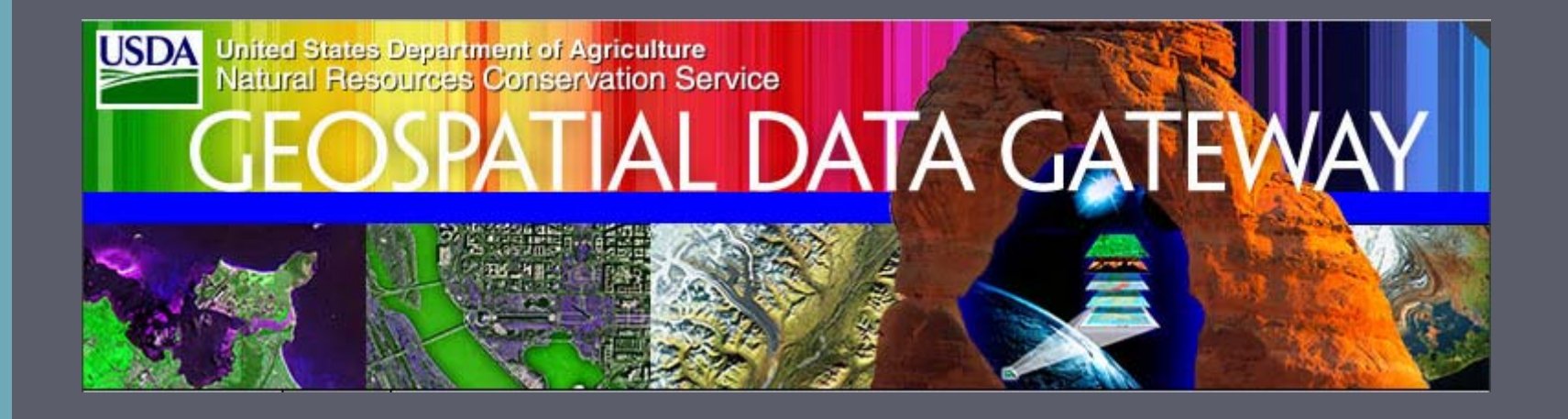

Types of data available: Hydro Units, Topo images, Quad indexes, Elevation data, Ortho imagery, Geographic Names, Land Use / Land Cover, Soils, Climate.

*Ampulun* 

 $\eta\eta\eta\eta$ ulll $W$ 

## **National Digital Forecast Database** (NDFD) from the National Weather Service

As the foundation of the NWS Digital<br>Services Program, the National Digital<br>Forecast Database (NDFD) consists of<br>gridded forecasts of sensible weather elements (e.g., cloud cover, maximum<br>temperature). NDFD contains a<br>seamless mosaic of digital forecasts<br>from NWS field offices

*Ampulun* 

 $\eta\eta\eta\eta$ 

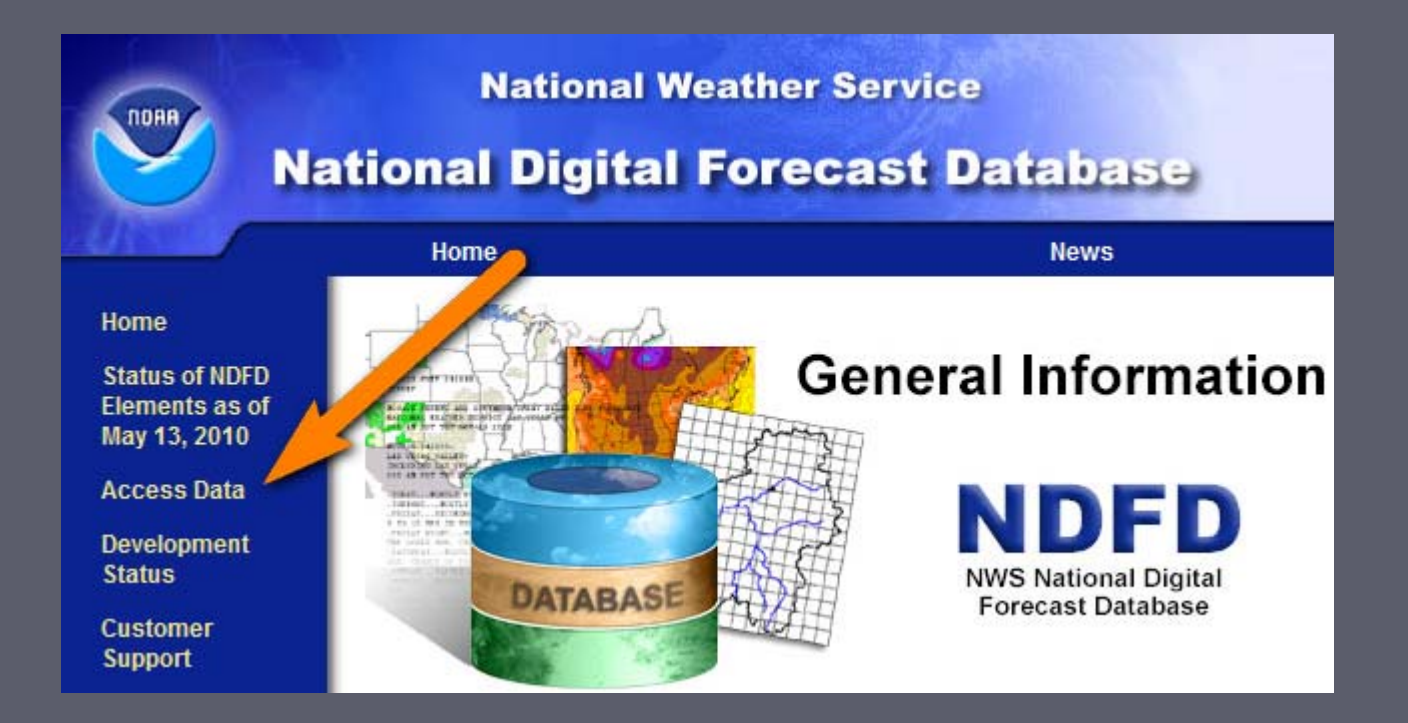

Download gridded weather data via: 'tkdegrib' client or Web Services to various GIS softwares or Google Earth network link.

*Andmuland* 

 $^{\prime\prime\prime\prime\prime\prime\prime\prime\prime\prime\prime\prime\prime\prime\prime\prime}$ 

NW

# OpenStreetMap

OpenStreetMap creates and provides free geographic data such as street maps to geographic data such as street maps to anyone who wants them. The project was started because most maps you think of as free actually have legal or technical restrictions on their use, holding back people from using them in creative, productive, or unexpected ways.

*muhuuluul* 

////////////////

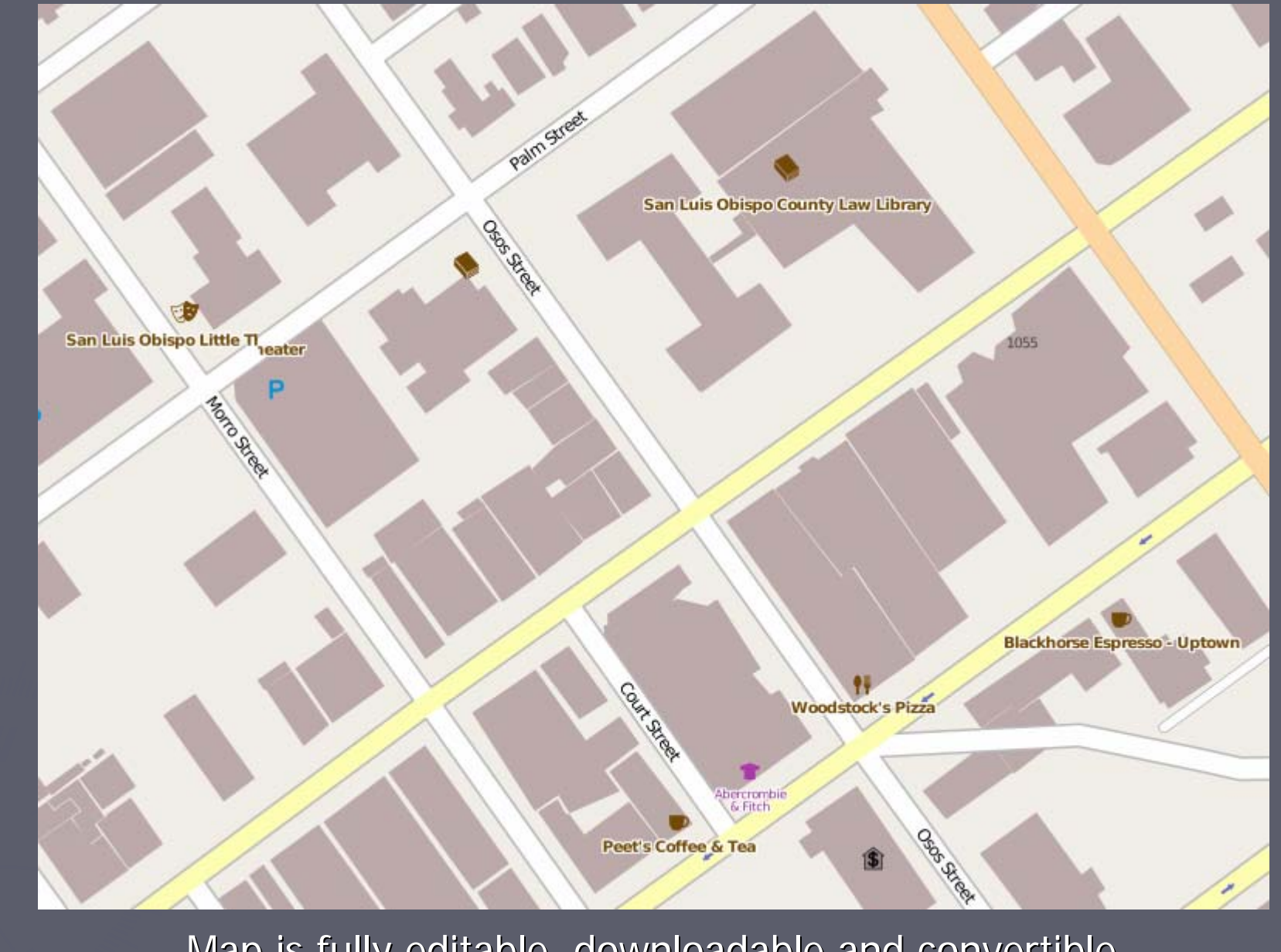

*muhuuluul* 

 $\mathscr{U}\hspace{-0.1cm}\mathscr{U}\hspace{-0.1cm}\mathscr{U}\hspace{-0.1cm}\mathscr{U}$ 

MW

Map is fully editable, downloadable and convertible Map is fully editable, downloadable and convertible FOR ANYONE! FOR ANYONE!

### Cloudmade

CloudMade makes extensive use of OpenStreetMap data to provide mapping services.

hinhui<sub>hin</sub><br>M

 $\eta\eta\eta\eta$ ulll $W$ 

ARY

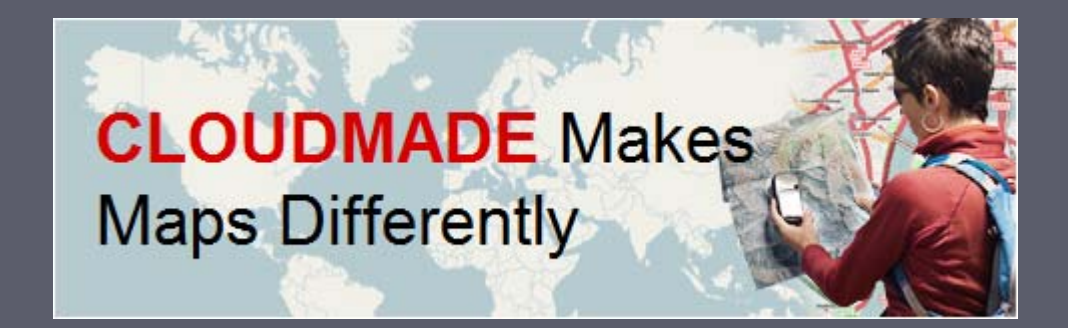

Cloudmade packages OSM data for subsets of Continents, Countries and States... in various formats – shapefile, for GPS units, etc.

*Ampupped* 

//////////////<sup>//</sup>

#### **Downloads**

Welcome to the CloudMade downloads site. This is where you can find extracts of maps from different places around the world. From here you can download:

- OSM XML extracts by country
- Garmin Map Files (OSM.err edition)
- Osmosis country bounding polygon
- Shapefile extracts by country
- Navit maps by country
- GPX POI by country
- TomTom POI by country
- OSM XML feature extracts by country

The files provided on these pages are created from OpenStreetMap map data. Because OpenStreetMap is a work in progress many of the countries are only partially mapped or are incomplete. The data contained on these pages has not been checked or verified by CloudMade and we don't recommend using it for any mission critical applications. For more information please read the terms and conditions.

Everything on this site is free of charge, so enjoy! If you do something cool with any of the data here, let us know.

For more information about the files contained on this page, take a look at our FAQ.

#### Last maps update: 01 June 2010

World > North America > United States > California

california.img.zip (58.5M)

Audioline

*III<sub>IIIIIIIIIIIII*</sub>

MIN

- N california.navit.bin.zip (123.4M)
- california.osm.administrative.bz2 (7.5M)  $\boldsymbol{\rho}$
- california.osm.bz2 (326.7M)  $\overline{\rho}$
- california.osm.coastline.bz2 (8M) P
- california.osm.highway.bz2 (201.7M) P
- EPX california.poi.gpx.zip (2.4M)
- california.poi.tomtom.zip (1.5M) €
- california.poly (3.3K)
- california.shapefiles.zip (214M) P.

# Google Earth

http://www.gelib.com/ USGS topo network link

http://www.srh.noaa.gov/gis/kml/

*Ampulant* 

NW

http://activefiremaps.fs.fed.us/ shapefiles, web services, KML's

## The End!

#### …sources to follow **☺**

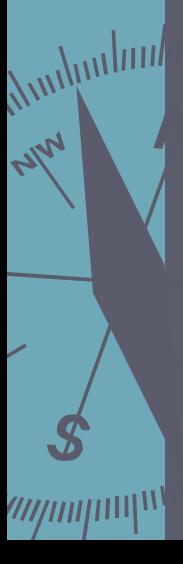

#### Sources

MW

http://www.landfire.gov/

http://frap.fire.ca.gov/data/frapgisdata/select.asp http://datagateway.nrcs.usda.gov/ click 'GET DATA' http://www.nws.noaa.gov/ndfd/index.htm http://www.weather.gov/mdl/XML/Design/WFS\_example.php WFS instructions for GIS softwares

http://www.openstreetmap.org/ or http://osm.org/ (easier) http://downloads.cloudmade.com/ http://www.gelib.com/ USGS topo network link http://www.srh.noaa.gov/gis/kml/ http://activefiremaps.fs.fed.us/ shapefiles, web services, KML's http://www.osdpd.noaa.gov/ml/land/hms.html links to site below, KML's  $\int_{\text{min}}^{\text{min}}$ available here

http://www.firedetect.noaa.gov/viewer.htm smoke data (fire too, but better @ other sources)

OpenStreetMap data within ArcGIS

http://blogs.esri.com/Dev/blogs/publicsafety/archive/2010/01/20/Accessing-<br>OpenStreetMap-data-within-ArcGIS-to-support-the-Haiti-Earthquake-<br>Response.aspx